## SAP ABAP table FRMLS\_OTPT\_RECO\_IOT\_COST {RMS-FRM: IO Tab for Cost Output}

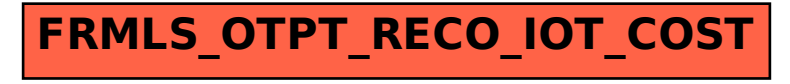